## Remote Desktop Connection Windows 7 Home Premium 64 Bit >>>CLICK HERE<<<

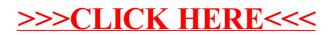